# **Interfaz de usuario - Bugs #397 Ventana de Propiedades de una Vista**

03/02/2012 04:53 PM - Raquel Sosa

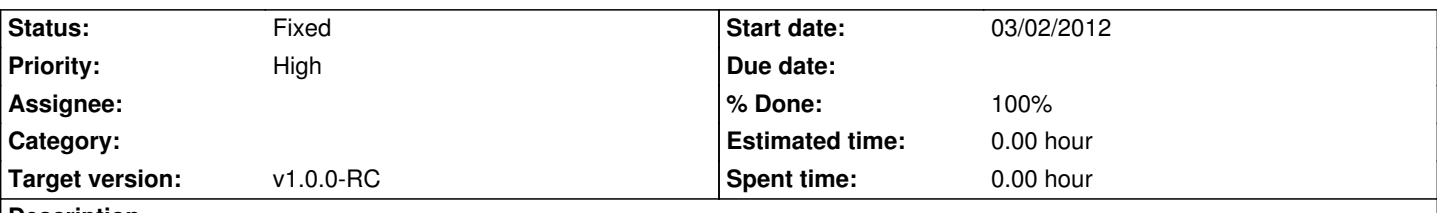

**Description**

en la máquina Magallanes, desde el Gestor de Proyectos, al ir a las Propiedades de una Vista, no se ven los textos en los cuadros de texto (por ejemplo Nombre de la Vista). Además no funciona (o no se ve) el botón para cambiar la proyección.

#### **History**

## **#1 - 04/11/2012 02:10 PM - Cesar Ordiñana**

*- File Captura\_pantalla\_propiedades\_vista\_proyecccion.png added*

Adjunto captura recibida por email

## **#2 - 04/17/2012 06:07 PM - Cesar Ordiñana**

- *Status changed from New to Fixed*
- *Target version changed from v1.0.0 to v1.0.0-RC*
- *% Done changed from 0 to 100*

Corregido en gvsig-desktop en bug #528

#### **Files**

Captura pantalla propiedades vista proyecccion.png 47.9 KB 04/11/2012 Cesar Ordiñana